**BACHELOR IN COMPUTER APPLICATIONS (BCA)** 

## **Term-End Practical Examination**  02124

## **December, 2013**

## BCSL-013 : COMPUTER BASICS AND PC SOFTWARE LAB

*Time allowed : 2 hours*  $Maximum$  *Maximum Marks : 100* 

*(Weightage : 50%)* 

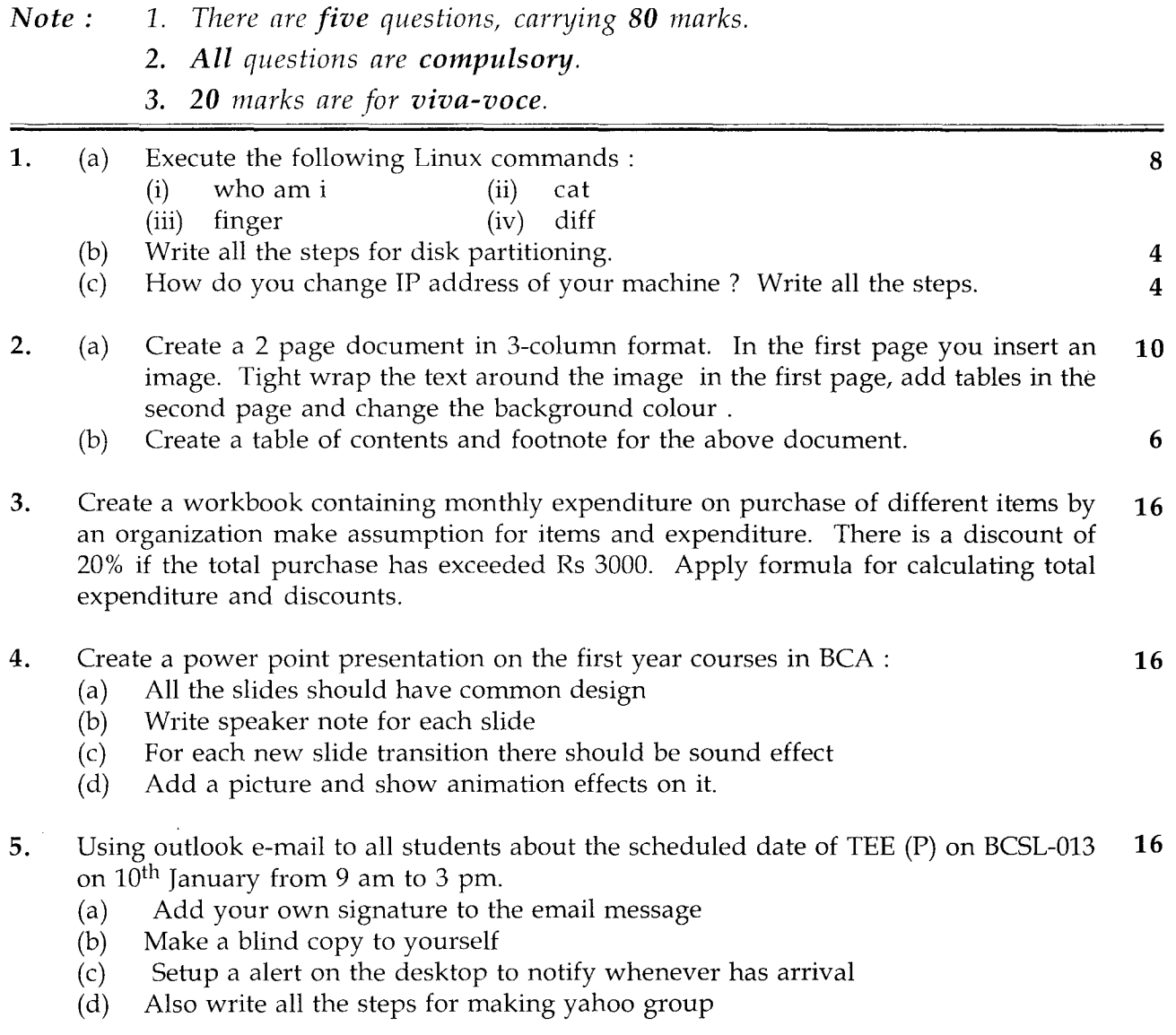